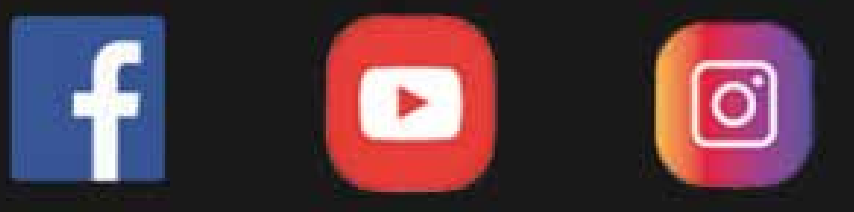

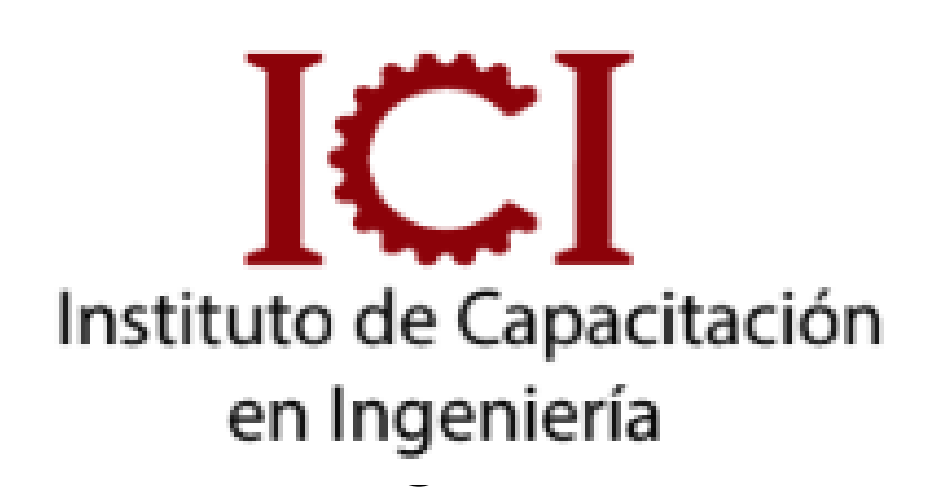

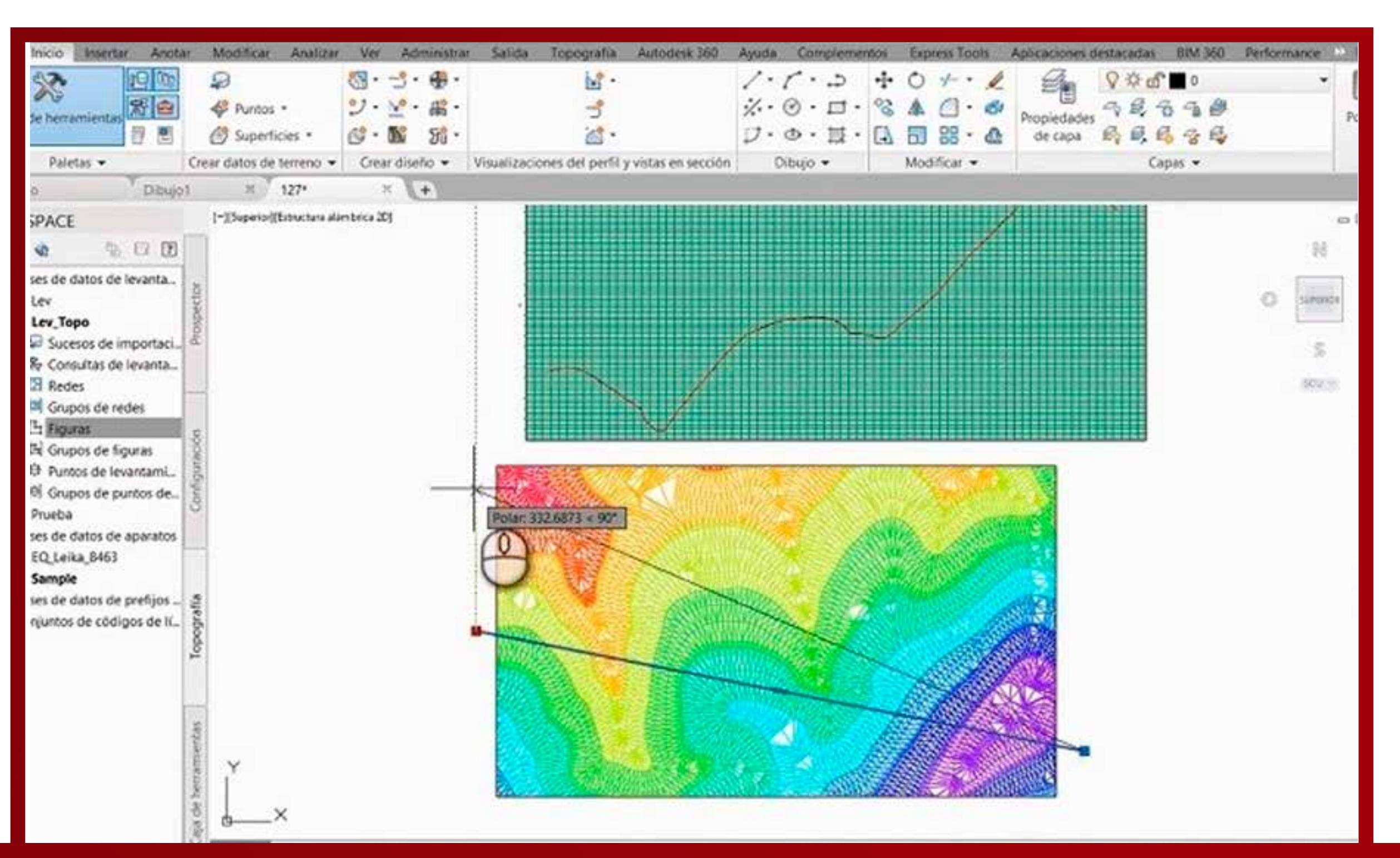

# AUTOCAD APLICADO A LA GEOLOGÍA CON ASESORÍA ONLINE

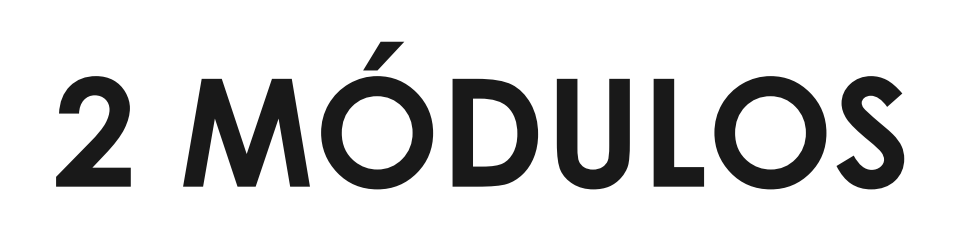

**METODOLOGÍA E-LEARNING** 

## www.ici.edu.pe

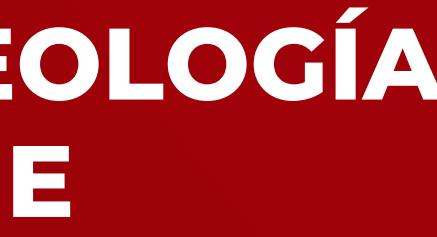

### METODOLOGÍA:

Los videos son específicos y puntuales (según temario) se encuentran en el aula virtual que está activa en cualquier momento del dia, también se tendrán 3 sesiones (4hrs) en vivo de asesoría para introducción y absolución de consultas. Además se mantiene un chat grupal activo para absolución de dudas puntuales durante el desarrollo del curso (2 meses)

### DIRIGIDO A:

Profesionales de ingeniería de minas, geología, estudiantes, bachilleres, técnicos y a fines.

### **UNID. CONTENIDO**

### **www.ici.edu.pe**

**ASESORÍA ONLINE**

ASESORÍA

**BNLING** 

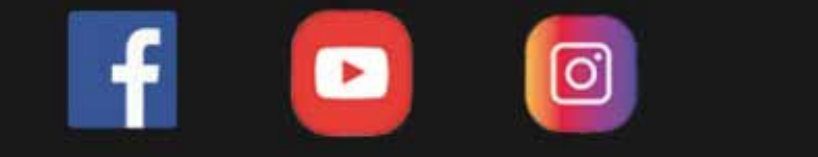

En este curso podrás aprender y trabajar con las herramientas más útiles de Autocad, y aplicarlas a las labores de un geólogo o minero, en sus trabajos de Exploracion o a fines.

### DESCRIPCIÓN DEL CURSO

En el módulo básico aprenderás a georeferenciar datos de campo ya sean puntos de coordenadas o mapas de imágenes. Iniciaremos desde un modulo básico en el cual podrás trabajar haciendo trazos en 2D, anotaciones y dimensionados por capas. En un módulo avanzado, podrás usar elementos prediseñados llamados bloques, para agilizar la presentación de tus planos, así como usar órdenes de Scripts y autolisp, para optimizar el tiempo de trabajo en la obtención de resultados. Terminamos con un dibujo 3D y de como obtener secciones o cortes de dichos elementos tridimensionales.

#### OBJETIVO DEL CURSO

# Asesoría Online

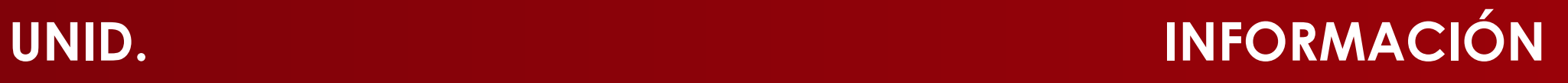

### **www.ici.edu.pe**

# Inversión DURACIÓN (2 meses)

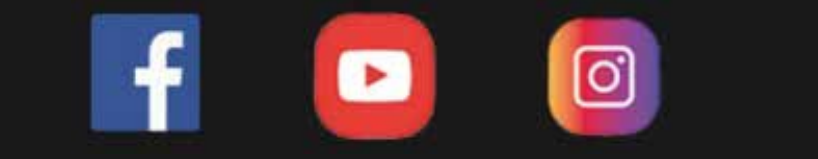

Geóloga Especialista Ing. Nancy Aiqui en Gis

Sesiones sincrónicas Aula virtual  $+$  chat  $+$ por zoom

Costo del curso

s/199

Dscto. (carnet universitario)

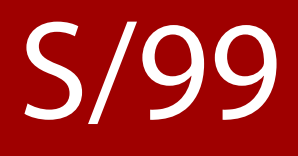

### Docente

E-Learning

# Modalidad

### **MÓDULO 1:**

- Entorno, coordenadas absolutas y relativas, comando Line, dibujo ortogonal
- Georeferenciación

 $\boxed{0}$ 

- Comando de dibujo y modificación
- Importar mapa PDF
- Hatch y superhatch
- Anotaciones, dimensionado y leader
- Insertar tablas
- Escala y comando Scale
- Ejercicios

### **MÓDULO 2:**

- Bloques dinámicos y con atributos
- Script
- Autolisp
- Aplicar LSP y SCR
- Entorno 3D y UCS
- Dibujar con 3D polyline
- Plano de secciones
- Dibujo 3D y sólidos

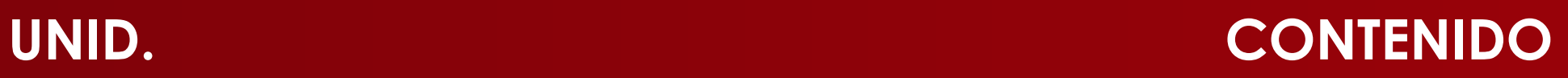

### **www.ici.edu.pe**

**https://www.facebook.com/ICI.Pagina.Oficial/ https://www.youtube.com/channel/UCagHK8khJjIazR5kOXayzOQ https://www.instagram.com/instituto\_ici/?hl=es-la**

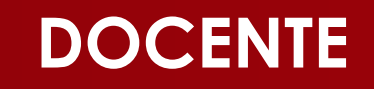

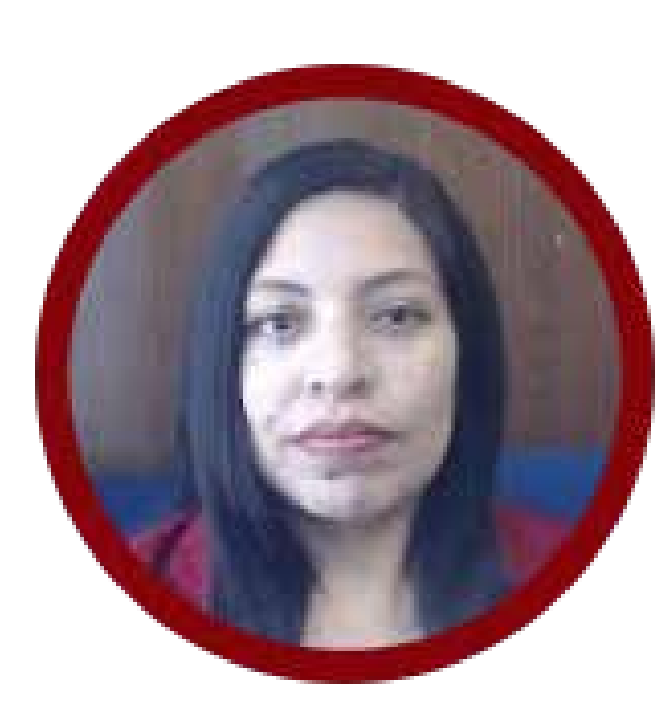

### **www.ici.edu.pe**

**https://www.facebook.com/ICI.Pagina.Oficial/ https://www.youtube.com/channel/UCagHK8khJjIazR5kOXayzOQ https://www.instagram.com/instituto\_ici/?hl=es-la**

ତା

Ingeniera geóloga, especialista en GIS y en Modelamiento Geológico con softwares de alta demanda en el sector minero. Amplia experiencia en la docencia, participando en diversas Instituciones como en FIA-UNI, ICI, CEPS-UNI,entre otros. Asesora en manejo de Sofwares de Minería en Arequipa, Cerro de Pasco, Cuzco, Cajamarca y como también fue participe en diversos proyectos para Consultorías dentro del rubro minero.

### ING. NANCY AIQUI GEÓLOGA ESPECIALISTA EN GIS

administrativos de lunes a sábados.

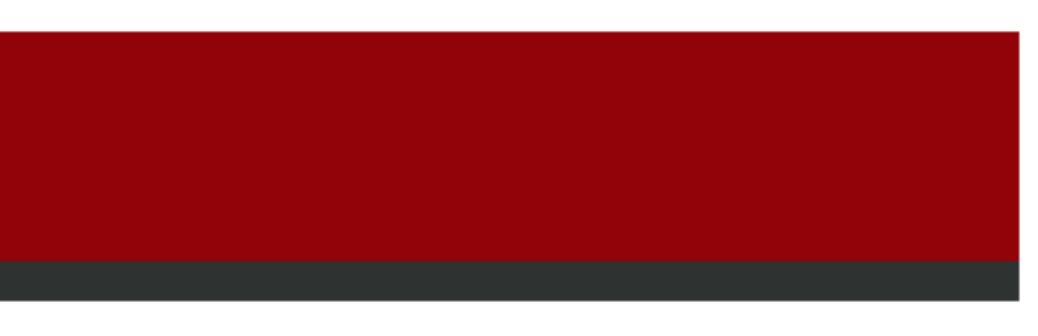

**FORMAS DE PAGO**

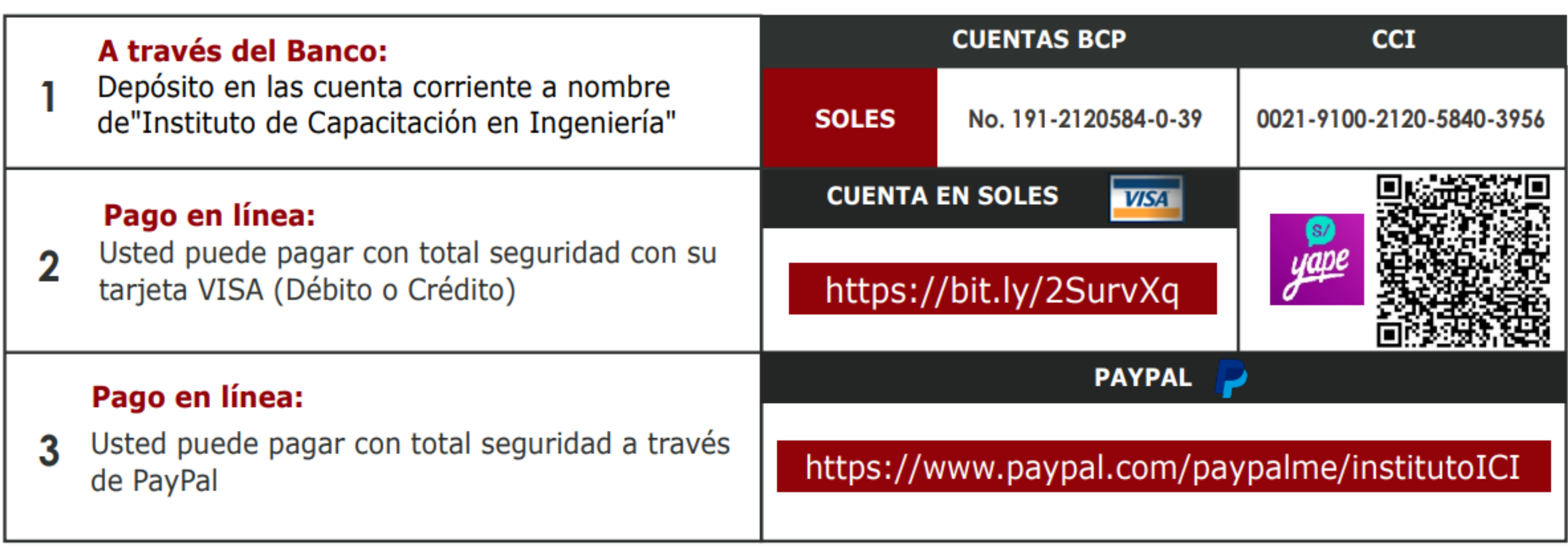

**https://www.facebook.com/ICI.Pagina.Oficial/ https://www.youtube.com/channel/UCagHK8khJjIazR5kOXayzOQ https://www.instagram.com/instituto\_ici/?hl=es-la**

**https://www.instagram.**<br>Official/UC

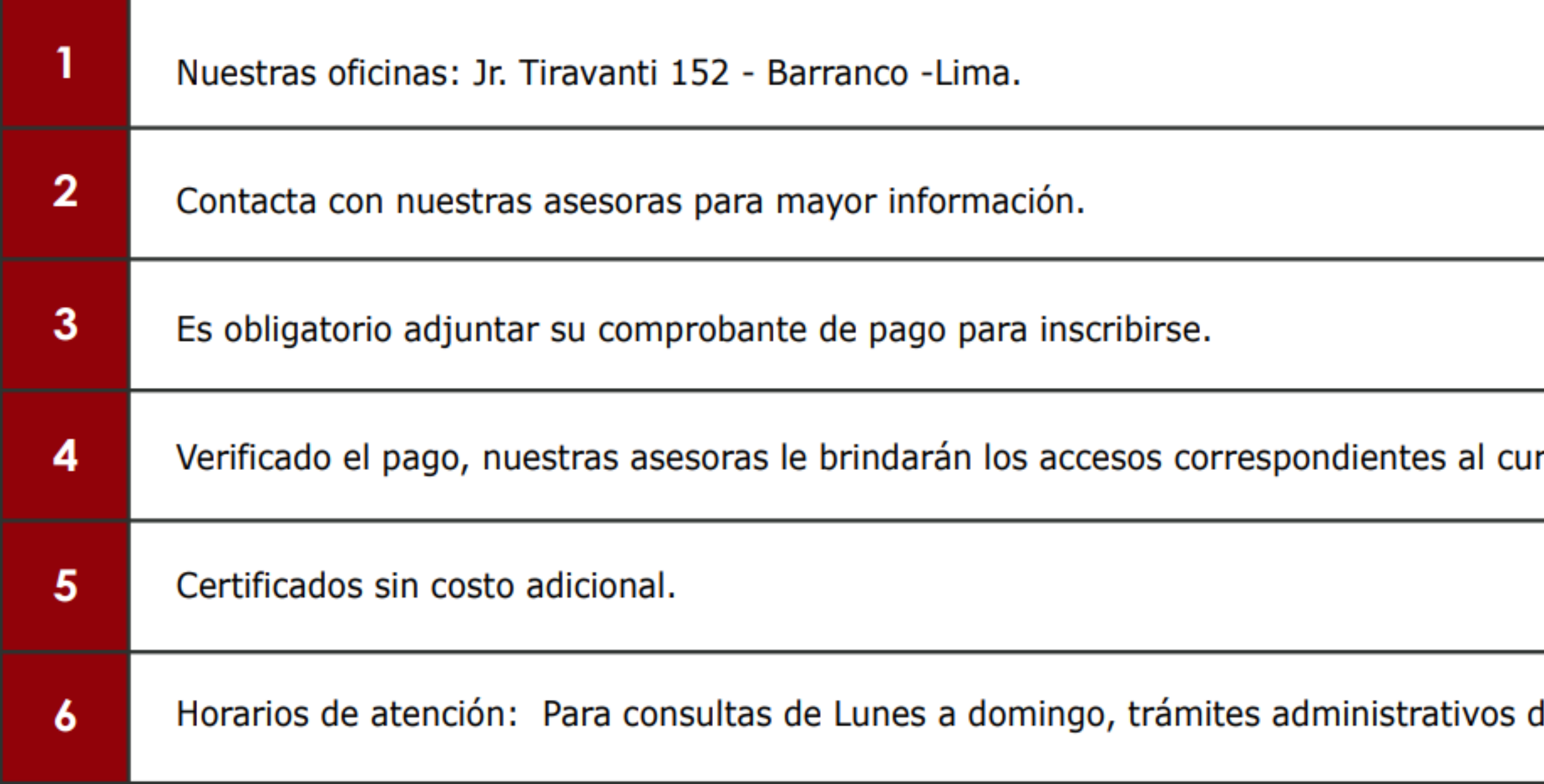

## **INFORMES E INSCRIPCIONES INFORMES E INSCRIPCIONES**

# **FORMAS DE PAGO**